## SAP ABAP table FLIGHTS {HR Data}

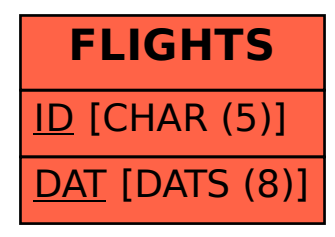